# **Download Adobe Photoshop 7 For Free Full Version**

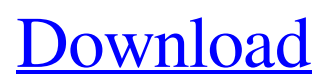

## **Photoshop 7.0 Free Download For Xp Crack + Keygen For (LifeTime) Free Download (April-2022)**

Common Photoshop features include basic image editing, color adjustments, image sharpening, and effects that add unique elements to your images. Photoshop is the most widely used graphics editor in the world. It has become so prevalent and commonplace that even people who don't usually use Photoshop may be familiar with the program. The program's name, Photoshop, or "Photoshop," likely has something to do with its image editing capabilities. The word "photo" in the word "photoshop" is a shortened form of "photographic." The name may have its origins in the earliest forms of computer graphics, when a technician was required to apply computer-generated graphics to a photographic image. The fact that the word "photoshop" is a shortened form of "photographic" is significant. It indicates that Photoshop was developed to imitate — and has made a specialty of imitating — the photographic techniques that were available at the time. In recent years, however, Photoshop has become a general purpose image editor that can do much more than just imitate photographic images. It's a solid and powerful general-purpose tool for image editing. How Do Photographers Use Photoshop? The creators of Photoshop were not graphics artists and may not have originally envisioned the type of work that it would be used for. It started as a bitmap photo editor that allowed users to make minor adjustments to printed photographs to remove dust marks, correct exposure, and "key" out unwanted parts of a photo, such as a person's mouth, thereby making the image into a jpg file. Even today, although Photoshop is primarily a raster image editing program for photos, it is also popular with other graphic designers. They use the program to create vector graphics, such as logos, for the web. They may make use of it to create products for the home, such as Halloween costumes and posters. Professional photographers can use Photoshop to make their images more appealing and professional. For example, they may repair minor defects in images, correct for over or under exposure, remove dust, or make slight adjustments to their images, such as adding a vignette effect or blurring the background a bit. Other Photographic Applications Photoshop has a number of other applications that photographers could use when making their images more attractive. Photoediting applications, such as Lightroom and Elements, come equipped with more advanced editing tools, and offer

#### **Photoshop 7.0 Free Download For Xp Crack + With Keygen**

The task of loading a new image in Photoshop Elements is as simple as bringing up the file menu and selecting Load Image. Clicking the Open button opens up a File Open dialog where you can choose to open images from many different sources: local drives, network locations, Web sites, PhotoCD, and many other options. If you are working on someone else's computer and have network connectivity, your selections will depend on the network configuration of that computer. If you are trying to open a picture on a USB flash drive for example, you will need to have either been previously granted permissions to do so or have logged on to the computer as a user with administrative privileges. You will also need to have flash drive plugged into a USB port and in the computer. On a Mac, the USB flash drive will be available as an icon. On a Windows computer, the USB flash drive will show up in the Computer window as a removable disk drive. If the picture is on a network location on the local area network (LAN) or a network or the Internet, you will have to specify the location of the file. You can do this easily by clicking the Browse button at the top of the window and navigating to the file location. Once you find the file, just drag and drop it to the editor window. If your computer is connected to the Internet and you are attempting to open a picture from a Web site, browse for the Web site and drag and drop the file into the editor. Load Image After opening a file, the image appears in the Photoshop Elements editor window with the default background color of a white image space. The image you selected appears at the top-left corner of the editor window. This is the default selection rectangle used in the software.

Elements identifies it by the symbol shown in Figure 1. The default selection rectangle in Photoshop Elements. Image: Adobe. The default selections rectangle. Elements is also smart enough to insert a layer mask into the image as soon as it loads. You can see the three default rectangles in Figure 2 in the Elements editor. Elements draws the default selection rectangle in three different shapes and sizes. The default in this case is the default selection rectangle, the second is a square that draws the selection window boundaries and the third is a circle that draws the selection area. You can also define your own shapes to define custom selections. When you first open an image in Photoshop Elements, you 05a79cecff

## **Photoshop 7.0 Free Download For Xp Crack Serial Number Full Torrent (Latest)**

2001–02 FA Cup qualifying rounds The 2001–02 FA Cup Qualifying Rounds opened the 131st season of competition in England for 'The Football Association Challenge Cup' (FA Cup), the world's oldest association football single knockout competition. The large number of clubs entering the tournament from lower down the English football league system meant that the competition started with six rounds of preliminary (1) and qualifying (4) knockouts between August and November 2001. Extra Preliminary Round Ties Replays Preliminary Round Ties Replays 1st Qualifying Round Ties Replays 2nd Qualifying Round Ties Replays 3rd Qualifying Round Ties Replays 4th Qualifying Round Ties Replays 2001–02 FA Cup See 2001-02 FA Cup for details of the rounds from the First Round proper onwards. External links Football Club History Database: FA Cup 2001–02 The FA Cup Archive Qual Category:FA Cup qualification roundsThe natural history of IgA nephropathy: a prospective study over 18 years. Although IgA nephropathy (IgAN) is the most common glomerulonephritis (GN), there are still no clear prospective data about the natural history. We performed a prospective cohort study of IgAN patients to determine the clinical course. IgAN patients who had been hospitalized for 3 consecutive days and two outpatient visits more than 6 months apart were included. A total of 120 patients (63 men, median age, 31 years [range, 12-64]; mean followup, 9.5±0.4 years [range, 6.4-18.5 years]) were included. Primary renal events were the need for dialysis or transplantation in 7.5% at 2 years and in 21% at 10 years and secondary renal events in 3.8% and 15%, respectively, at 10 and 16 years. The estimated glomerular filtration rate at baseline decreased in 12% and increased in 10% of patients. The protein-to-creatinine ratio increased in 63% of patients at baseline to 10% and decreased in 13% at 10 years. Evolution of clinical and biological parameters showed progressive loss of renal function with no significant changes in proteinuria. Most patients had stable histologic classification and had no

#### **What's New In Photoshop 7.0 Free Download For Xp?**

Coteau des Prairies (Mont-Saint-Hilaire) The Coteau des Prairies is a ridgelike range of mountains in the northwest of Mont-Saint-Hilaire, Quebec, Canada. The term "coteau" means ridge in French. The four peaks of the mountain range are: A. montagne des François, elevation (elevation above sea level): B. montagne du Bon-Temps, C. montagne du Réfus, D. montagne du Retour, elevation. References Category:Landforms of Montérégie Category:Valleys of MontérégieQ: How can I add code to the same line with Visual Studio? Is there a way to add code on the same line as that where the cursor is? I know in C/C++ it will automatically insert a blank line ( and auto-indent ) if the cursor is after the closing brace of a method. A: You have a few options: Highlight the text you want to add to, then press Ctrl+K Select the text you want to add, then press Shift+Ctrl+V Position your cursor at the end of the line, then press Enter A: You can select the text, press Shift + Ctrl + V, and choose "Insert Statement." Or, set your key bindings to be Ctrl + T + O, and then Ctrl + T + S. It probably won't move your cursor much, but at least it's a quick way to insert the code. A: Try {..}. You can also move the caret from an identifier to  $\{.\}$  or vice versa by first selecting the identifier and pressing { or }. Russian lawmakers have branded as "diversified noise" a new bill on the domestic legislation of the so-called US protectionist measures on foreign investment. According to the legislation, which is seen by Russian experts as unfair to Russian businesses, the country's economy can only benefit from foreign investors, and the government can only run its economic policy as it deems fit. Read more "There are very diversified noises about the protectionist measures," Russian Deputy Finance Minister Sergei Storchak told the State Duma on Wednesday. The

## **System Requirements For Photoshop 7.0 Free Download For Xp:**

Technical Specs: Version: 1.0 System requirements are not available. Comments: Download: (Total downloads: 35)Q: Collapsing of context structure I know that in context you can collapse and expand entire context structure but I'm wondering how I can collapse only part of it? Say that we have this context: (define-context language-context (language-context)) (defcontext foo-context :parents (context) (:children foo

Related links:

<http://www.brickandmortarmi.com/?p=28453>

<https://marketstory360.com/news/40479/install-the-trial-version-of-photoshop-elements-20-1/> [https://streamers.worldmoneybusiness.com/advert/cant-download-latest-version-of-photoshop](https://streamers.worldmoneybusiness.com/advert/cant-download-latest-version-of-photoshop-cs6-adobe-help-community/)[cs6-adobe-help-community/](https://streamers.worldmoneybusiness.com/advert/cant-download-latest-version-of-photoshop-cs6-adobe-help-community/)

<http://cineafrica.net/?p=1935>

<http://madshadowses.com/speed-up-increase-fade-in-and-decrease-animation-in-photoshop/> <http://ticketguatemala.com/?p=19148>

<https://www.distributorbangunan.com/adobe-photoshop-cs2-download-free-keygen-version/> [https://www.newportcyclespeedway.co.uk/advert/watercolor-brush-photoshop-png-packs-with](https://www.newportcyclespeedway.co.uk/advert/watercolor-brush-photoshop-png-packs-with-premium-ad/)[premium-ad/](https://www.newportcyclespeedway.co.uk/advert/watercolor-brush-photoshop-png-packs-with-premium-ad/)

<https://wanoengineeringsystems.com/adobe-photoshop-download-cs6-crack-rar/>

<https://libertinosdaalcova.com/how-to-install-photo-shop-cc-on-chromebook-2017/>

[https://geto.space/upload/files/2022/07/66zQjbhXDSmD7uofdDsP\\_01\\_552079ddd359c2dd8f](https://geto.space/upload/files/2022/07/66zQjbhXDSmD7uofdDsP_01_552079ddd359c2dd8fa9061fdad152c8_file.pdf) [a9061fdad152c8\\_file.pdf](https://geto.space/upload/files/2022/07/66zQjbhXDSmD7uofdDsP_01_552079ddd359c2dd8fa9061fdad152c8_file.pdf)

[https://tecunosc.ro/upload/files/2022/07/8It2lYwybd5g95TDZKvX\\_01\\_5b5f1b87788783eb8b](https://tecunosc.ro/upload/files/2022/07/8It2lYwybd5g95TDZKvX_01_5b5f1b87788783eb8bfd9c62bf57797f_file.pdf) [fd9c62bf57797f\\_file.pdf](https://tecunosc.ro/upload/files/2022/07/8It2lYwybd5g95TDZKvX_01_5b5f1b87788783eb8bfd9c62bf57797f_file.pdf)

[https://www.fooos.fun/social/upload/files/2022/07/Qbg433RrWXd3U7Gsx2sy\\_01\\_4f94c7e92](https://www.fooos.fun/social/upload/files/2022/07/Qbg433RrWXd3U7Gsx2sy_01_4f94c7e9207c05d2146d944e953915ac_file.pdf) [07c05d2146d944e953915ac\\_file.pdf](https://www.fooos.fun/social/upload/files/2022/07/Qbg433RrWXd3U7Gsx2sy_01_4f94c7e9207c05d2146d944e953915ac_file.pdf)

<https://redomshop.com/2022/07/01/how-to-install-support-for-adobe-helvetica-in-photoshop/> <http://www.electromagazine.ch/advert/photoshop-elements-7-download-full-version/>

<https://sarahebott.org/download-adobe-photoshop/>

[https://pouss-mooc.fr/2022/07/01/adobe-photoshop-for-ipad-edit-pictures/](https://pouss-mooc.fr/2022/07/01/‎adobe-photoshop-for-ipad-edit-pictures/)

<http://www.distrixtmunxhies.com/2022/07/01/grey-wallpaper-pack-brushes/>

[https://ontimewld.com/upload/files/2022/07/ig9UNFy4dnstdiLmAd64\\_01\\_4f94c7e9207c05d](https://ontimewld.com/upload/files/2022/07/ig9UNFy4dnstdiLmAd64_01_4f94c7e9207c05d2146d944e953915ac_file.pdf) [2146d944e953915ac\\_file.pdf](https://ontimewld.com/upload/files/2022/07/ig9UNFy4dnstdiLmAd64_01_4f94c7e9207c05d2146d944e953915ac_file.pdf)

<https://dobreubytovanie.sk/adobe-photoshop-express-mod-apk-download-cracked/>